Autodesk Inventor 2013

- 13 ISBN 9787121197505
- 10 ISBN 7121197502

出版时间:2013-5

页数:460

版权说明:本站所提供下载的PDF图书仅提供预览和简介以及在线试读,请支持正版图书。

#### www.tushu000.com

Autodesk Inventor and Autodesk Inventor 2013

autodesk Inventor 2013<br>By the Autodesk Inventor 2013 Autodesk Inventor 2013

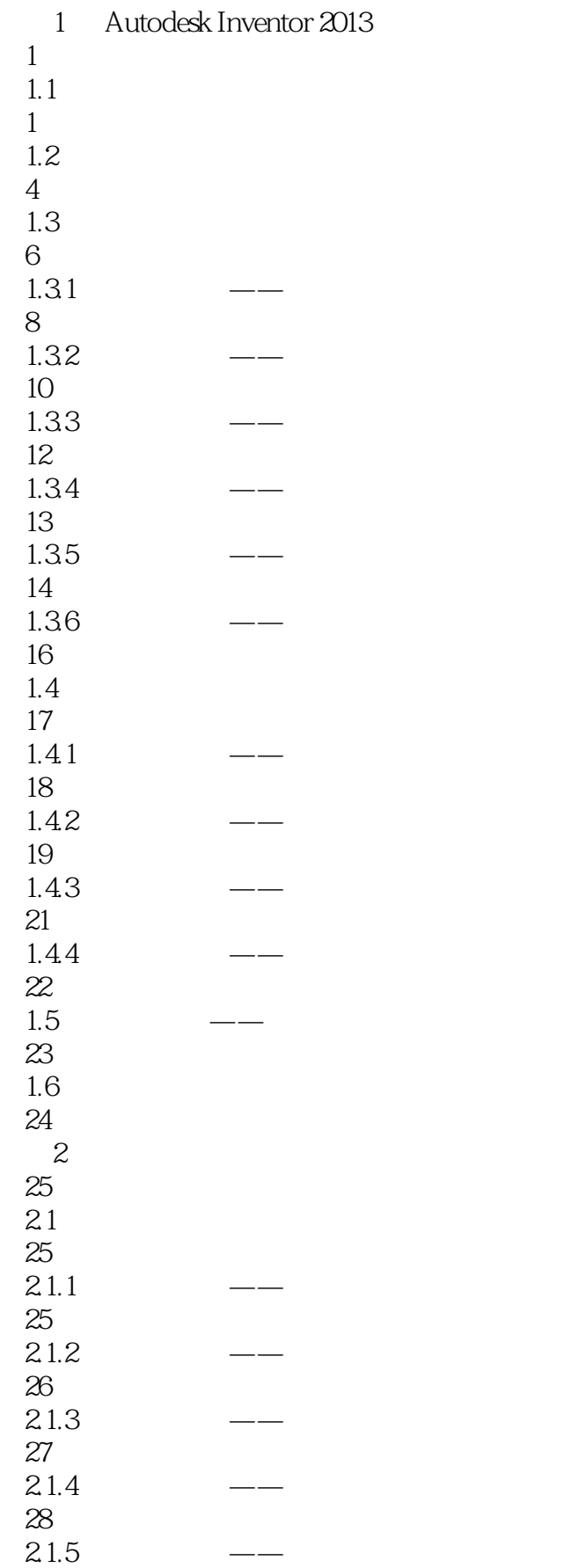

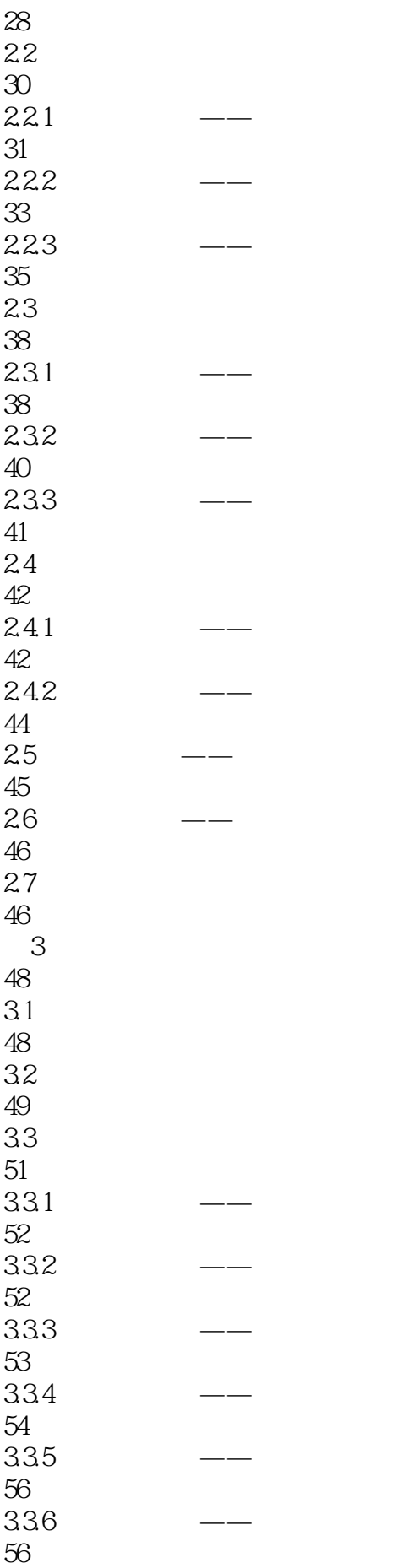

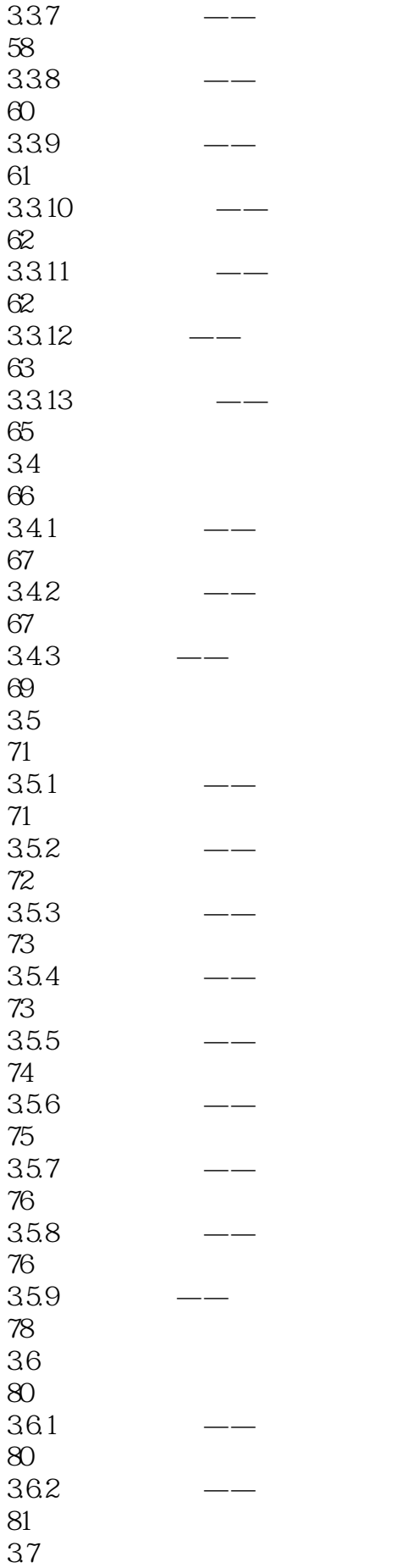

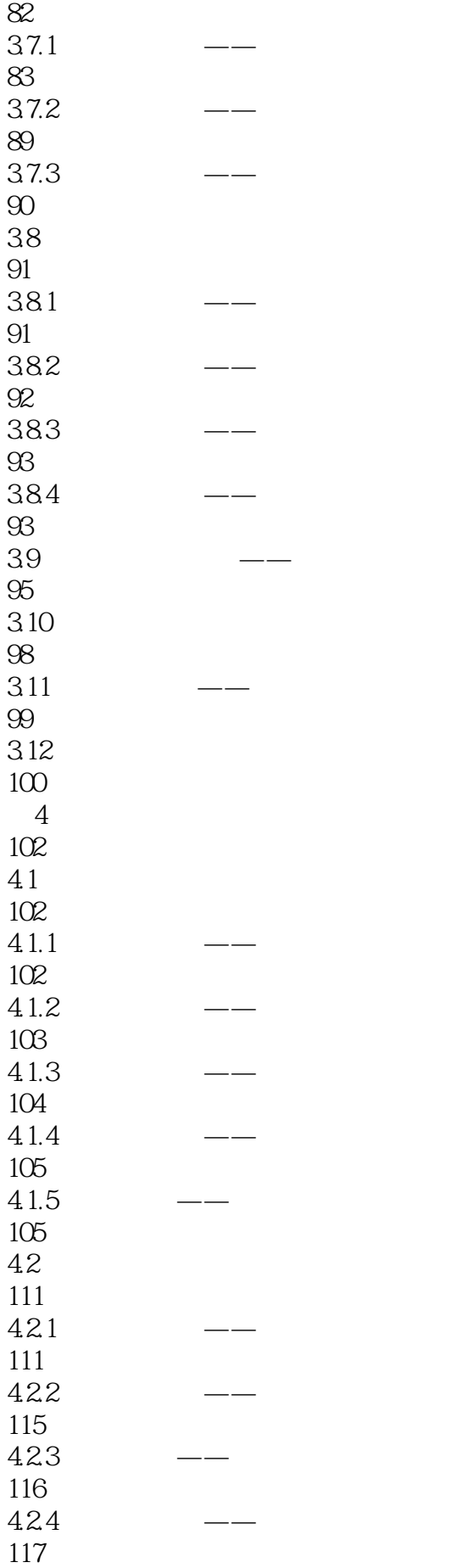

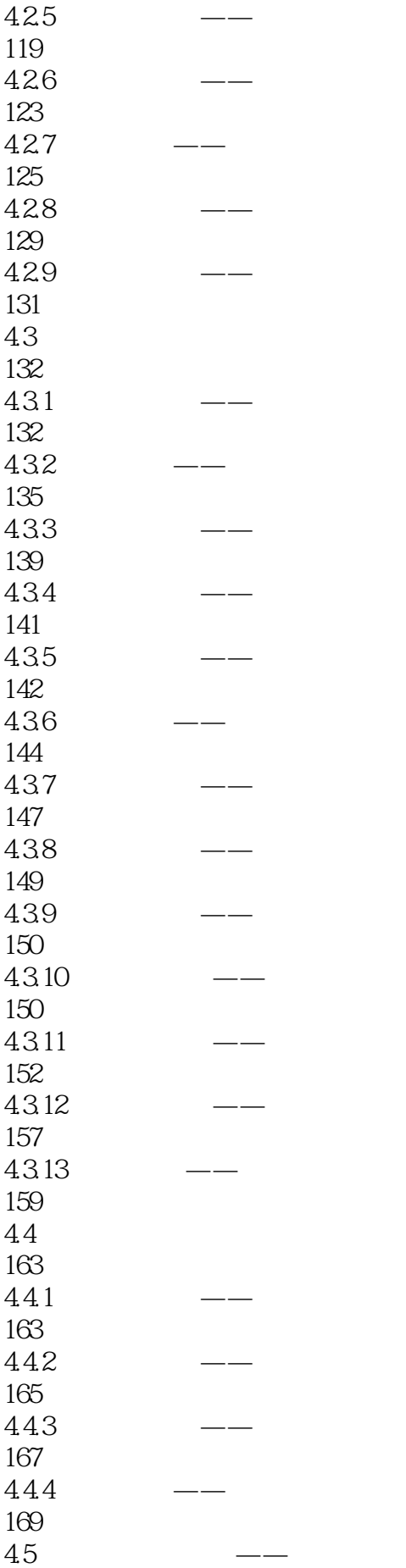

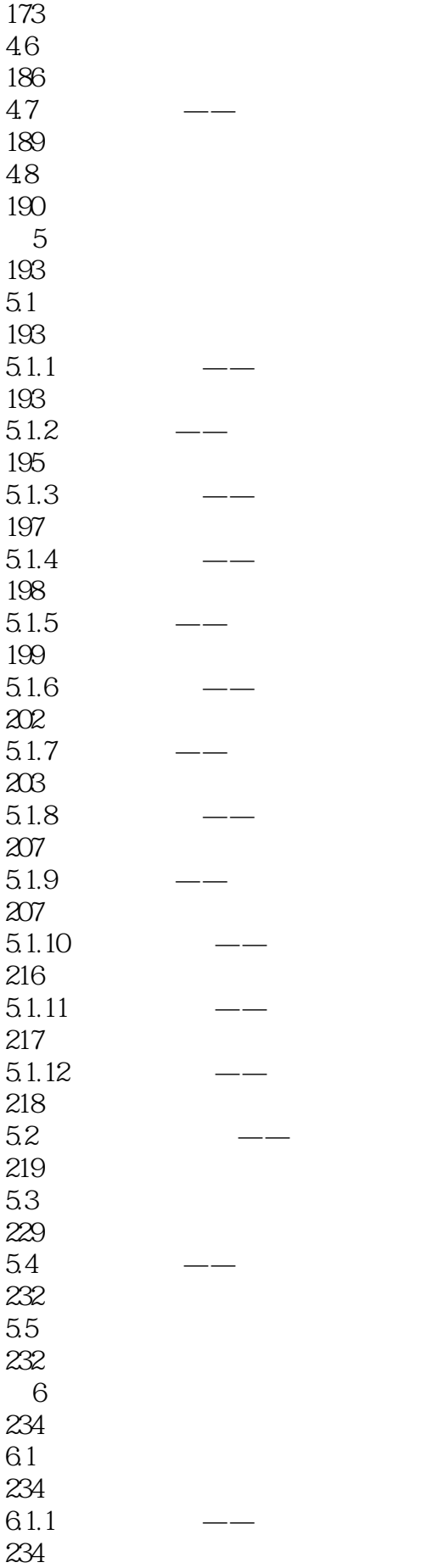

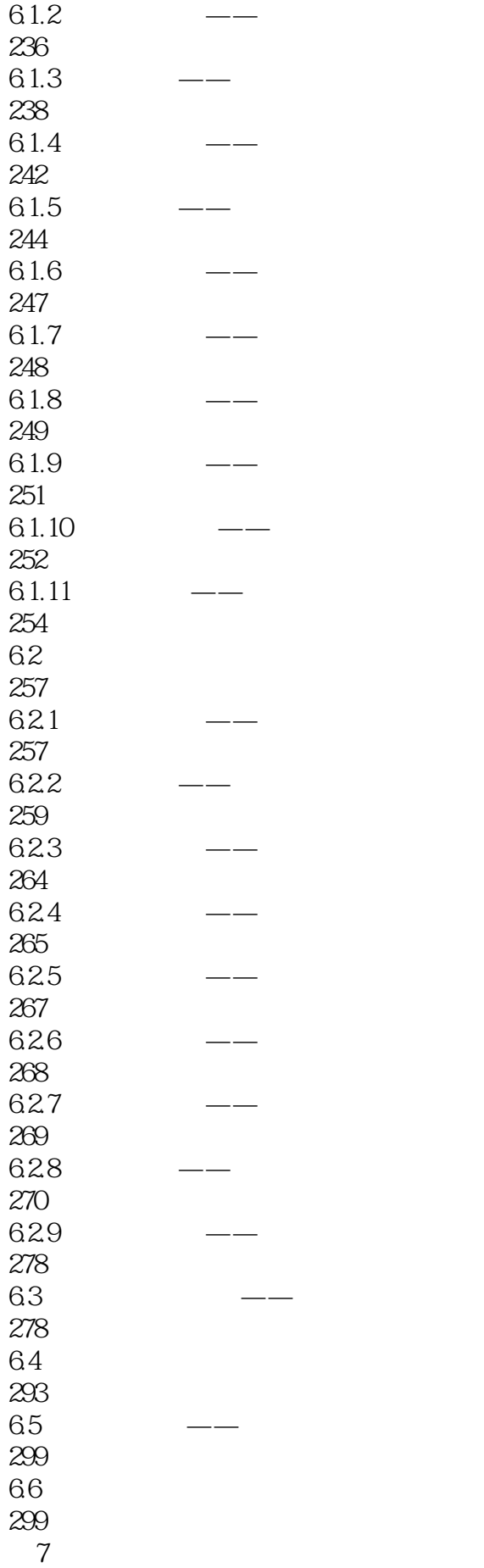

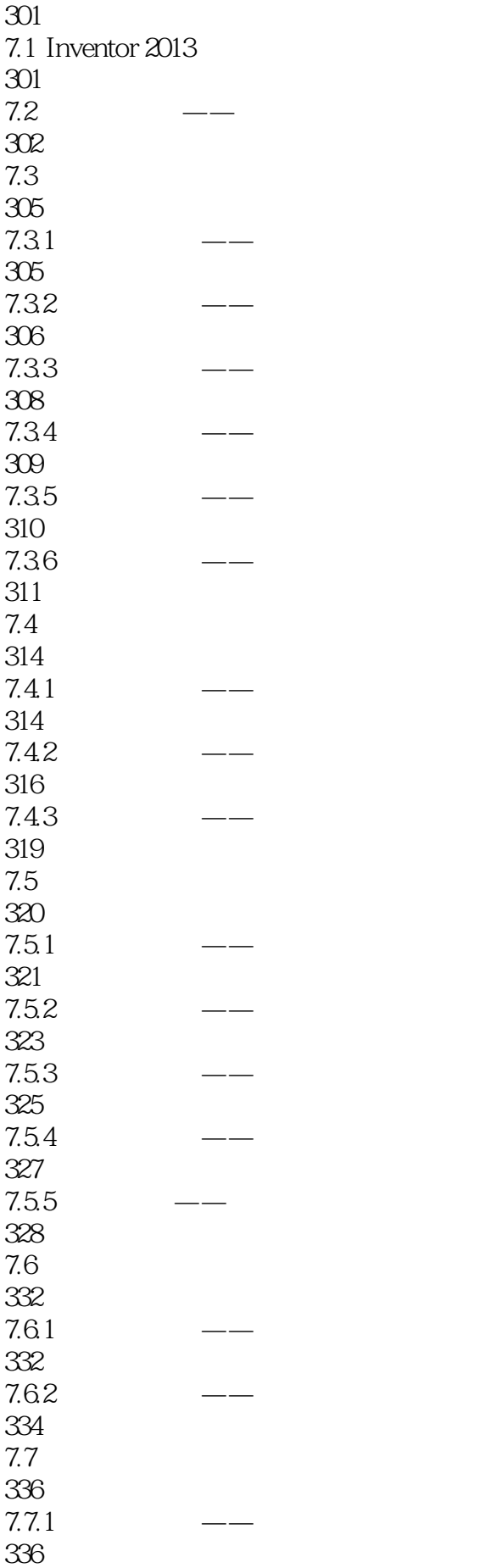

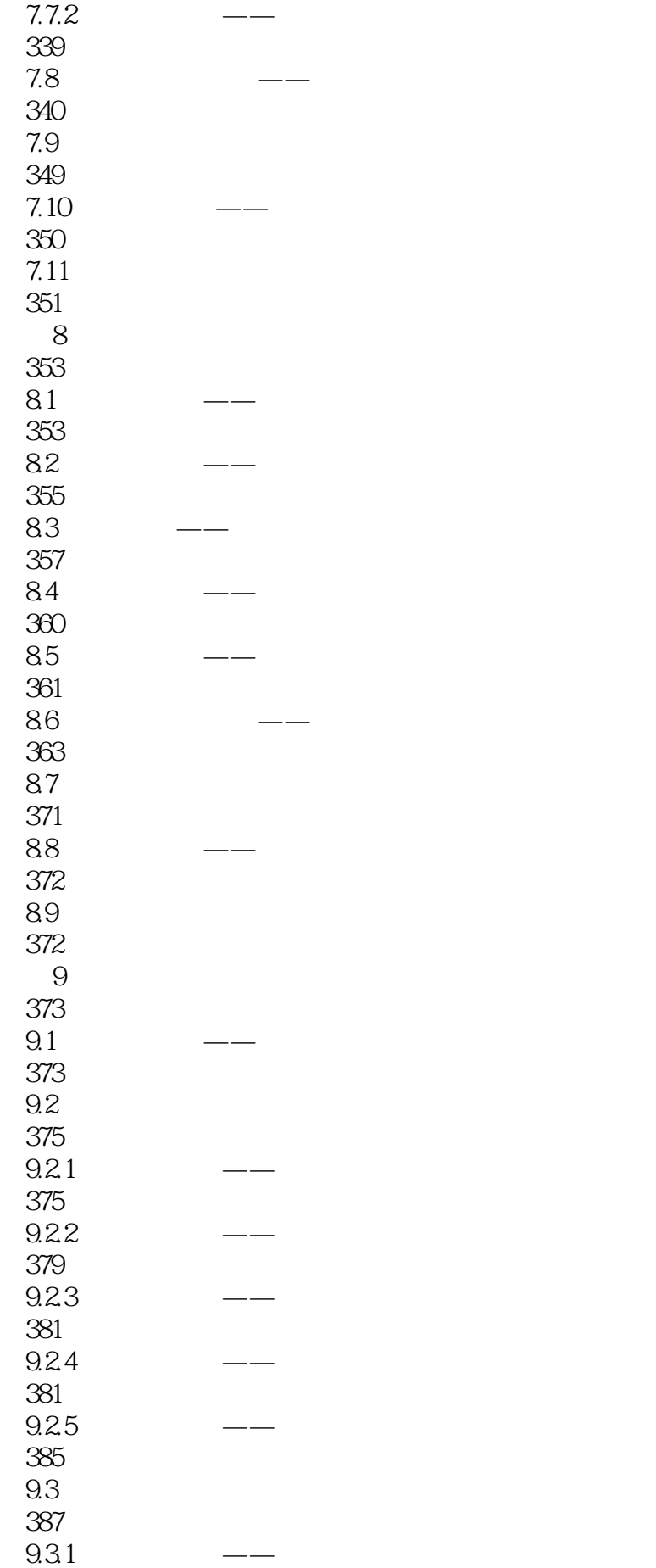

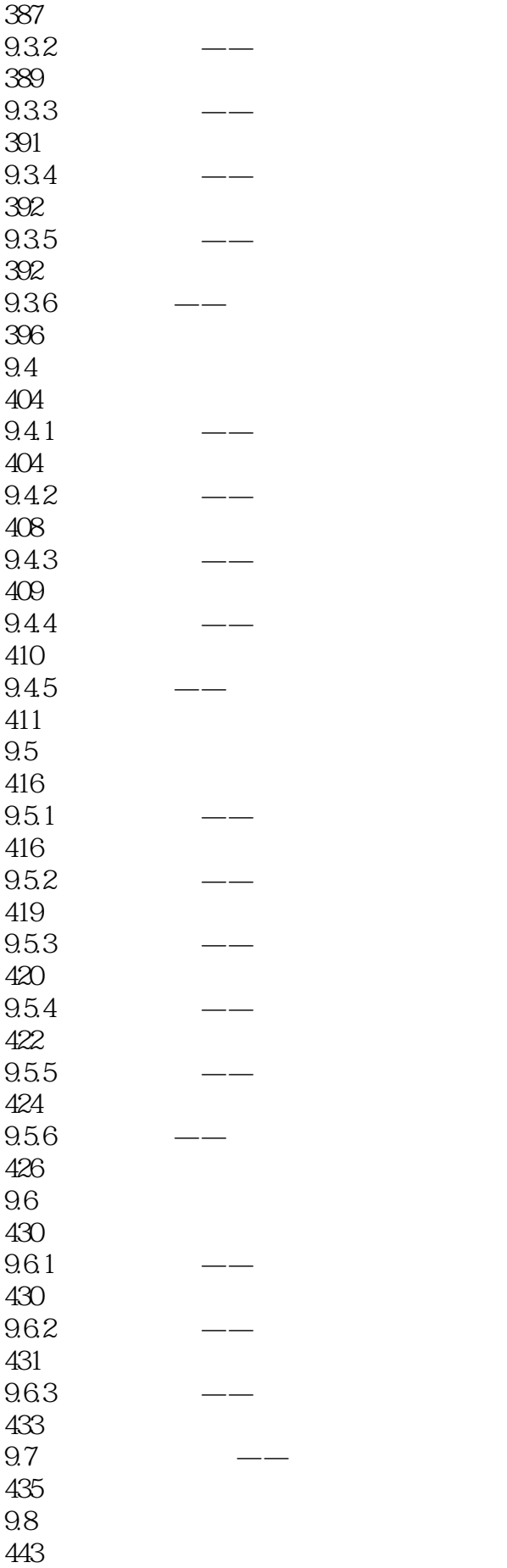

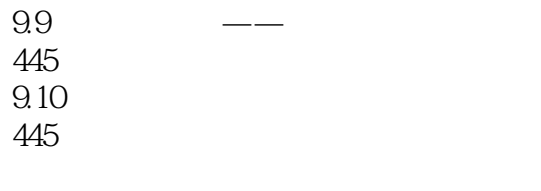

448

Autodesk Inventor2013 (Cause of Cause of Cause of Cause AutoCAD

autodesk Inventor 2013<br>9 Autodesk Inventor 2013 AutodeskInventor2013

 $1$  $3 \sim$ 

 $2$  and  $\log$ ilogical the state  $\log$ 

本站所提供下载的PDF图书仅提供预览和简介,请支持正版图书。

:www.tushu000.com